# **Potencias de matrices**

Antes que nada, debemos recordar que la potencia de una matriz no siempre se puede calcular. Sólo es posible cuando la matriz es cuadrada, es decir, cuando tiene el mismo número de filas que de columnas.

La peculiaridad de la potenciación de las matrices es que, en muchas matrices, las potencias siguen un patrón.

Para encontrar esta fórmula, tenemos que fijarnos en:

- La relación entre **el exponente** de la potencia y los elementos de la matriz. Por ejemplo, puede que algún elemento de la matriz sea el propio exponente.
- La **paridad del exponente**. Por ejemplo, puede ocurrir que las potencias pares sean de una forma y las impares de otra.
- Si hay **distintos patrones**. Por ejemplo, los exponentes múltiplos de un número pueden tener un patrón distinto a los que son múltiplos de otro.
- La **variación de los signos**. Por ejemplo, las potencias pares y las impares pueden cambiar de signos.
- **Repetición**. Por ejemplo, puede haya varias matrices que se repiten consecutivamente.

En definitiva, para obtener la fórmula tenemos que observar las primeras potencias y emplear nuestra intuición. Normalmente, con el cálculo de las primeras 3 ó 5 potencias, podremos deducir la fórmula.

En los siguientes problemas debe hallarse la fórmula para el cálculo de la potencia  $n$ -ésima de la matriz dada.

#### **Problema 1**  $A = \begin{pmatrix} 1 & 1 \\ 0 & 0 \end{pmatrix}$

Calculamos la potencia 
$$
A^2
$$
:  

$$
A^2 = \begin{pmatrix} 1 & 1 \\ 0 & 0 \end{pmatrix} \begin{pmatrix} 1 & 1 \\ 0 & 0 \end{pmatrix} = \begin{pmatrix} 1 & 1 \\ 0 & 0 \end{pmatrix}
$$

No es necesario calcular más potencias porque como  $A^2 = A$ , siempre estamos calculando el producto de la misma matriz. Por tanto, las potencias de  $\vec{A}$  son una matriz constante:

$$
A^k = A \quad \forall k \in \mathbb{N}
$$

#### **[Problem](https://twitter.com/intent/tweet?original_referer=https%3A%2F%2Fwww.matesfacil.com%2Fmatrices%2Fresueltos-matrices-potencias.html&ref_src=twsrc%5Etfw&text=C%C3%A1lculo%20de%20potencias%20n-%C3%A9simas%20de%20matrices&tw_p=tweetbutton&url=http%3A%2F%2Fwww.matesfacil.com&via=matesfacil_)a 2**

$$
A = \begin{pmatrix} a & 0 \\ a^2 & 0 \end{pmatrix}
$$

Calculamos las primeras potencias de la matriz:

 $A^2 = \begin{pmatrix} a & 0 \\ a^2 & 0 \end{pmatrix} \begin{pmatrix} a & 0 \\ a^2 & 0 \end{pmatrix} = \begin{pmatrix} a^2 & 0 \\ a^3 & 0 \end{pmatrix}$  $A^3 = \begin{pmatrix} a & 0 \\ a^2 & 0 \end{pmatrix} \begin{pmatrix} a^2 & 0 \\ a^3 & 0 \end{pmatrix} = \begin{pmatrix} a^3 & 0 \\ a^4 & 0 \end{pmatrix}$  $A^4 = \begin{pmatrix} a & 0 \\ a^2 & 0 \end{pmatrix} \begin{pmatrix} a^3 & 0 \\ a^4 & 0 \end{pmatrix} = \begin{pmatrix} a^4 & 0 \\ a^5 & 0 \end{pmatrix}$ 

Podemos deducir que la potencia  $n$  tiene el elemento  $a^n$  en la posición  $(1,1)$  y el elemento  $a^{n+1}$  en la posición  $(2,1)$ .

$$
A^k = \begin{pmatrix} a^k & 0 \\ a^{k+1} & 0 \end{pmatrix} \quad \forall k \in \mathbb{N}
$$

#### **Problema 3**

$$
A = \begin{pmatrix} a & 0 & 0 \\ a & a & a \\ a & 0 & 0 \end{pmatrix}
$$

Calculamos las primeras potencias de la matriz:

$$
A^{2} = \begin{pmatrix} a & 0 & 0 \\ a & a & a \\ a & 0 & 0 \end{pmatrix} \begin{pmatrix} a & 0 & 0 \\ a & a & a \\ a & 0 & 0 \end{pmatrix} = \begin{pmatrix} a^{2} & 0 & 0 \\ 3a^{2} & a^{2} & a^{2} \\ a^{2} & 0 & 0 \end{pmatrix}
$$

$$
A^{3} = \begin{pmatrix} a & 0 & 0 \\ a & a & a \\ a & 0 & 0 \end{pmatrix} \begin{pmatrix} a^{2} & 0 & 0 \\ 3a^{2} & a^{2} & a^{2} \\ a^{2} & 0 & 0 \end{pmatrix} = \begin{pmatrix} a^{3} & 0 & 0 \\ 5a^{3} & a^{3} & a^{3} \\ a^{3} & 0 & 0 \end{pmatrix}
$$

$$
A^{4} = \begin{pmatrix} a & 0 & 0 \\ a & a & a \\ a & 0 & 0 \end{pmatrix} \begin{pmatrix} a^{3} & 0 & 0 \\ 5a^{3} & a^{3} & a^{3} \\ a^{3} & 0 & 0 \end{pmatrix} = \begin{pmatrix} a^{4} & 0 & 0 \\ 7a^{4} & a^{4} & a^{4} \\ a^{4} & 0 & 0 \end{pmatrix}
$$

Todas las matrices tienen la misma estructura. Observad que en la posición (2,1) tenemos el número  $(2n-1)\cdot a^n$ . Por tanto, la fórmula para las potencias es

$$
A^{m} = \begin{pmatrix} a^{m} & 0 & 0 \\ (2m - 1)a^{m} & a^{m} & a^{m} \\ a^{m} & 0 & 0 \end{pmatrix}
$$

#### **Problema 4**

**Problema 5**

$$
A = \begin{pmatrix} 1 & 0 & 1 \\ 0 & 1 & 0 \\ 1 & 0 & 1 \end{pmatrix}
$$

Calculamos las primeras potencias de la matriz:

$$
A^2 = \begin{pmatrix} 1 & 0 & 1 \\ 0 & 1 & 0 \\ 1 & 0 & 1 \end{pmatrix} \begin{pmatrix} 1 & 0 & 1 \\ 0 & 1 & 0 \\ 1 & 0 & 1 \end{pmatrix} = \begin{pmatrix} 2 & 0 & 2 \\ 0 & 1 & 0 \\ 2 & 0 & 2 \end{pmatrix}
$$

$$
A^3 = \begin{pmatrix} 1 & 0 & 1 \\ 0 & 1 & 0 \\ 1 & 0 & 1 \end{pmatrix} \begin{pmatrix} 2 & 0 & 2 \\ 0 & 1 & 0 \\ 2 & 0 & 2 \end{pmatrix} = \begin{pmatrix} 4 & 0 & 4 \\ 0 & 1 & 0 \\ 4 & 0 & 4 \end{pmatrix}
$$

$$
A^4 = \begin{pmatrix} 1 & 0 & 1 \\ 0 & 1 & 0 \\ 1 & 0 & 1 \end{pmatrix} \begin{pmatrix} 4 & 0 & 4 \\ 0 & 1 & 0 \\ 4 & 0 & 4 \end{pmatrix} = \begin{pmatrix} 8 & 0 & 8 \\ 0 & 1 & 0 \\ 8 & 0 & 8 \end{pmatrix}
$$

Las matrices tienen la misma estructura, sólo cambian los elementos de las posiciones (1,1), (1,3), (3,1) y (3,3), que son la potencia  $2^{n-1}$ .

Por tanto, la fórmula para calcular las potencias es

$$
A^{k} = \begin{pmatrix} 2^{k-1} & 0 & 2^{k-1} \\ 0 & 1 & 0 \\ 2^{k-1} & 0 & 2^{k-1} \end{pmatrix} \quad k \in \mathbb{N}
$$

$$
A = \begin{pmatrix} 1 & 0 & 1 \\ 0 & 3 & 0 \\ 0 & 0 & 0 \end{pmatrix}
$$

Calculamos las primeras potencias de la matriz:

$$
A^{2} = \begin{pmatrix} 1 & 0 & 1 \\ 0 & 3 & 0 \\ 0 & 0 & 0 \end{pmatrix} \begin{pmatrix} 1 & 0 & 1 \\ 0 & 3 & 0 \\ 0 & 0 & 0 \end{pmatrix} = \begin{pmatrix} 1 & 0 & 1 \\ 0 & 9 & 0 \\ 0 & 0 & 0 \end{pmatrix}
$$

$$
A^{3} = \begin{pmatrix} 1 & 0 & 1 \\ 0 & 3 & 0 \\ 0 & 0 & 0 \end{pmatrix} \begin{pmatrix} 1 & 0 & 1 \\ 0 & 9 & 0 \\ 0 & 0 & 0 \end{pmatrix} = \begin{pmatrix} 1 & 0 & 1 \\ 0 & 27 & 0 \\ 0 & 0 & 0 \end{pmatrix}
$$

No calculamos más potencias porque es fácil ver el patrón:

 $A^k = \begin{pmatrix} 1 & 0 & 1 \\ 0 & 3^k & 0 \\ 0 & 0 & 0 \end{pmatrix} \quad \forall k \in \mathbb{N}$ 

**Problema 6**

$$
A = \begin{pmatrix} 0 & 1 & 0 \\ 1 & 0 & 1 \\ 0 & 1 & 0 \end{pmatrix}
$$

Calculamos las primeras potencias de la matriz:

$$
A^{2} = \begin{pmatrix} 0 & 1 & 0 \\ 1 & 0 & 1 \\ 0 & 1 & 0 \end{pmatrix} \begin{pmatrix} 0 & 1 & 0 \\ 1 & 0 & 1 \\ 0 & 1 & 0 \end{pmatrix} = \begin{pmatrix} 1 & 0 & 1 \\ 0 & 2 & 0 \\ 1 & 0 & 1 \end{pmatrix}
$$

$$
A^{3} = \begin{pmatrix} 0 & 1 & 0 \\ 1 & 0 & 1 \\ 0 & 1 & 0 \end{pmatrix} \begin{pmatrix} 1 & 0 & 1 \\ 0 & 2 & 0 \\ 1 & 0 & 1 \end{pmatrix} = \begin{pmatrix} 0 & 2 & 0 \\ 2 & 0 & 2 \\ 0 & 2 & 0 \end{pmatrix} = 2A
$$
Seguimos calculado potencias, pero ya no es  
necesario calcular los productos matriciales:
$$
A^{4} = AA^{3} = A \cdot 2A = 2A^{2}
$$

$$
A^{5} = AA^{4} = A2A^{2} = 2A^{3} = 2 \cdot 2A = 4A
$$

$$
A^{6} = AA^{5} = A4A = 4A^{2}
$$

$$
A^{7} = AA^{6} = A4A^{2} = 4A^{3} = 4 \cdot 2A = 8A
$$

La fórmula general de las potencias de  $A$  depende de si el exponente es par o impar:

Si el exponente  $m$  es par ( $m=2k$ ), la potencia  $A^m$  es un múltiplo de  $A^2$ :

$$
A^m=A^{2k}=2^{k-1}\cdot A^2
$$

Si el exponente  $m$  es impar ( $m = 2k + 1$ ), la potencia  $A<sup>m</sup>$  es un múltiplo de  $A$ :  $m$  es impar ( $m=2k+1$ ), la potencia  $A^m$  es un múltiplo de  $A$ <br> $A^m=A^{2k+1}=2^k\cdot A$ 

$$
A^m=A^{2k+1}=2^k\cdot A
$$

Es decir,

$$
A^{2k} = \begin{pmatrix} 2^{k-1} & 0 & 2^{k-1} \\ 0 & 2^k & 0 \\ 2^{k-1} & 0 & 2^{k-1} \end{pmatrix}
$$

$$
A^{2k+1} = \begin{pmatrix} 0 & 2^k & 0 \\ 2^k & 0 & 2^k \\ 0 & 2^k & 0 \end{pmatrix}
$$

### **Problema 7**

$$
A = \begin{pmatrix} a & 0 & a \\ b & 0 & b \\ c & 0 & c \end{pmatrix}
$$

Calculamos las primeras potencias de la matriz:

$$
A^{2} = \begin{pmatrix} a & 0 & a \\ b & 0 & b \\ c & 0 & c \end{pmatrix} \begin{pmatrix} a & 0 & a \\ b & 0 & b \\ c & 0 & c \end{pmatrix} = \begin{pmatrix} a(a+c) & 0 & a(a+c) \\ b(a+c) & 0 & b(a+c) \\ c(a+c) & 0 & c(a+c) \end{pmatrix}
$$
  
\n
$$
A^{3} = \begin{pmatrix} a & 0 & a \\ b & 0 & b \\ c & 0 & c \end{pmatrix} \begin{pmatrix} a(a+c) & 0 & a(a+c) \\ b(a+c) & 0 & b(a+c) \\ c(a+c) & 0 & c(a+c) \end{pmatrix} =
$$
  
\n
$$
= \begin{pmatrix} a(a+c)(a+c) & 0 & a(a+c)(a+c) \\ b(a+c)(a+c) & 0 & b(a+c)(a+c) \\ c(a+c)(a+c) & 0 & c(a+c)(a+c) \end{pmatrix} =
$$
  
\n
$$
= \begin{pmatrix} a(a+c)^{2} & 0 & a(a+c)^{2} \\ b(a+c)^{2} & 0 & b(a+c)^{2} \\ c(a+c)^{2} & 0 & c(a+c)^{2} \end{pmatrix}
$$

La potencia  $A^m$  es la matriz  $(a+c)^{m-1}\cdot A$ . La fórmula es

$$
A^{m} = \begin{pmatrix} a(a+c)^{m-1} & 0 & a(a+c)^{m-1} \\ b(a+c)^{m-1} & 0 & b(a+c)^{m-1} \\ c(a+c)^{m-1} & 0 & c(a+c)^{m-1} \end{pmatrix}
$$

#### **Problema 8**

$$
A = \begin{pmatrix} 0 & 0 & a \\ 0 & b & 0 \\ a & 0 & 0 \end{pmatrix}
$$

Calculamos las primeras potencias de la matriz:

$$
A^{2} = \begin{pmatrix} 0 & 0 & a \\ 0 & b & 0 \\ a & 0 & 0 \end{pmatrix} \begin{pmatrix} 0 & 0 & a \\ 0 & b & 0 \\ a & 0 & 0 \end{pmatrix} = \begin{pmatrix} a^{2} & 0 & 0 \\ 0 & b^{2} & 0 \\ 0 & 0 & a^{2} \end{pmatrix}
$$

$$
A^{3} = \begin{pmatrix} 0 & 0 & a \\ 0 & b & 0 \\ a & 0 & 0 \end{pmatrix} \begin{pmatrix} a^{2} & 0 & 0 \\ 0 & b^{2} & 0 \\ 0 & 0 & a^{2} \end{pmatrix} = \begin{pmatrix} 0 & 0 & a^{3} \\ 0 & b^{3} & 0 \\ a^{3} & 0 & 0 \end{pmatrix}
$$

$$
A^{4} = \begin{pmatrix} 0 & 0 & a \\ 0 & b & 0 \\ a & 0 & 0 \end{pmatrix} \begin{pmatrix} 0 & 0 & a^{3} \\ 0 & b^{3} & 0 \\ a^{3} & 0 & 0 \end{pmatrix} = \begin{pmatrix} a^{4} & 0 & 0 \\ 0 & b^{4} & 0 \\ 0 & 0 & a^{4} \end{pmatrix}
$$

Las potencias de orden par son matrices diagonales y las de orden impar son diagonales secundarias (hacia el otro lado):

$$
m = 2k \rightarrow A^{m} = \begin{pmatrix} a^{m} & 0 & 0 \\ 0 & b^{m} & 0 \\ 0 & 0 & a^{m} \end{pmatrix}
$$

$$
m = 2k + 1 \rightarrow A^{m} = \begin{pmatrix} 0 & 0 & a^{m} \\ 0 & b^{m} & 0 \\ a^{m} & 0 & 0 \end{pmatrix}
$$

#### **Problema 9 (dificultad alta)**

$$
A = \begin{pmatrix} 0 & -1 \\ 1 & 1 \end{pmatrix}
$$

Para esta matriz debemos calcular bastantes potencias puesto que

existe un patrón que se repite cada 6 potencias:

 $1 \rightarrow A$ 

La secuencia es

$$
\begin{array}{ccc}\n2 \rightarrow A^2 \\
3 \rightarrow & -I_2 \\
4 \rightarrow -A \\
5 \rightarrow & -A^2 \\
6 \rightarrow & I_2 \\
7 \rightarrow & A \\
8 \rightarrow & A^2 \\
9 \rightarrow & -I_2 \\
\vdots\n\end{array}
$$

 $A^2 = \begin{pmatrix} 0 & -1 \\ 1 & 1 \end{pmatrix} \begin{pmatrix} 0 & -1 \\ 1 & 1 \end{pmatrix} = \begin{pmatrix} -1 & -1 \\ 1 & 0 \end{pmatrix}$  $A^3 = \begin{pmatrix} 0 & -1 \\ 1 & 1 \end{pmatrix} \begin{pmatrix} -1 & -1 \\ 1 & 0 \end{pmatrix} = \begin{pmatrix} -1 & 0 \\ 0 & -1 \end{pmatrix} = -I_2$  $A^4 = A(-I_2) = -A$  $A^5 = -A \cdot A = -A^2$  $A^6 = -AA^2 = -A^3 = I_2$  $A^7 = AI_2 = A$  $A^8 = A^2$  $A^9 = AA^2 = A^3 = -I_2$  $m = 6k + 1 \rightarrow A^m = A$  $m = 6k + 2 \rightarrow A^m = A^2$  $m = 6k + 3 \rightarrow A^m = -I_2$  $m = 6k + 4 \rightarrow A^m = -A$  $m=6k+5 \ \rightarrow \ \ A^m=-A^2$  $m = 6k + 6 \rightarrow A^m = I_2$ 

Por tanto, la fórmula general de las potencias de  $A$  es

## **Problema 10 (dificultad alta)**

Matriz de dimensión 3x3

$$
A^{2} = \begin{pmatrix} a & 0 & a \\ a & 0 & 0 \\ a & 0 & 0 \end{pmatrix} \begin{pmatrix} a & 0 & a \\ a & 0 & 0 \\ a & 0 & 0 \end{pmatrix} =
$$
  
\n
$$
= \begin{pmatrix} 0 & -a^{2} & 0 \\ a^{2} & 0 & a^{2} \\ -a^{2} & a^{2} & 0 \end{pmatrix}
$$
  
\n
$$
A^{3} = \begin{pmatrix} a & 0 & a \\ a & 0 & 0 \\ -a & -a & -a \end{pmatrix} \begin{pmatrix} 0 & -a^{2} & 0 \\ a^{2} & 0 & a^{2} \\ -a^{2} & a^{2} & 0 \end{pmatrix} =
$$
  
\n
$$
= \begin{pmatrix} -a^{3} & 0 & 0 \\ 0 & -a^{3} & 0 \\ 0 & 0 & -a^{3} \end{pmatrix}
$$
  
\n
$$
A^{4} = \begin{pmatrix} a & 0 & a \\ a & 0 & 0 \\ -a & -a & -a \end{pmatrix} \begin{pmatrix} -a^{3} & 0 & 0 \\ 0 & -a^{3} & 0 \\ 0 & 0 & -a^{3} \end{pmatrix} =
$$
  
\n
$$
= \begin{pmatrix} -a^{4} & 0 & -a^{4} \\ -a^{4} & a^{4} & a^{4} \end{pmatrix}
$$
  
\n
$$
A^{5} = \begin{pmatrix} a & 0 & a \\ a & 0 & 0 \\ -a & -a & -a \end{pmatrix} \begin{pmatrix} -a^{4} & 0 & -a^{4} \\ -a^{4} & a^{4} & a^{4} \end{pmatrix} =
$$
  
\n
$$
= \begin{pmatrix} 0 & a^{5} & 0 \\ -a^{5} & 0 & -a^{5} \\ a^{5} & -a^{5} & 0 \end{pmatrix}
$$
  
\n
$$
A^{6} = \begin{pmatrix} a & 0 & a \\ a & 0 & 0 \\ -a & -a & -a \end{pmatrix} \begin{pmatrix} 0 & a^{5} & 0 \\ -a^{5} & 0 & -a^{5} \\ a^{5} & -a^{5} & 0 \end{pmatrix} =
$$
  
\n
$$
= \begin{pmatrix} a^{6} & 0 & 0 \\ 0 & a^{6} & 0 \\ 0 &
$$

$$
A = \begin{pmatrix} a & 0 & a \\ a & 0 & 0 \\ -a & -a & -a \end{pmatrix}
$$

Calculamos las primeras potencias de la matriz: Ya podemos deducir que las siguientes potencias son:

$$
A^{7} = \begin{pmatrix} a^{7} & 0 & a^{7} \\ a^{7} & 0 & 0 \\ -a^{7} & -a^{7} & -a^{7} \end{pmatrix}
$$

$$
A^{8} = \begin{pmatrix} 0 & -a^{8} & 0 \\ a^{8} & 0 & a^{8} \\ -a^{5} & a^{8} & 0 \end{pmatrix}
$$

$$
A^{9} = \begin{pmatrix} -a^{9} & 0 & 0 \\ 0 & -a^{9} & 0 \\ 0 & 0 & -a^{9} \end{pmatrix}
$$

Para no tener que escribir tantas matrices, definimos las siguientes matrices auxiliares:

$$
A_1 = \begin{pmatrix} 1 & 0 & 1 \\ 1 & 0 & 0 \\ -1 & -1 & -1 \end{pmatrix}
$$

$$
A_2 = \begin{pmatrix} 0 & -1 & 0 \\ 1 & 0 & 1 \\ -1 & 1 & 0 \end{pmatrix}
$$

$$
A_3 = \begin{pmatrix} -1 & 0 & 0 \\ 0 & -1 & 0 \\ 0 & 0 & -1 \end{pmatrix}
$$

De este modo, la expresión general de las potencias es

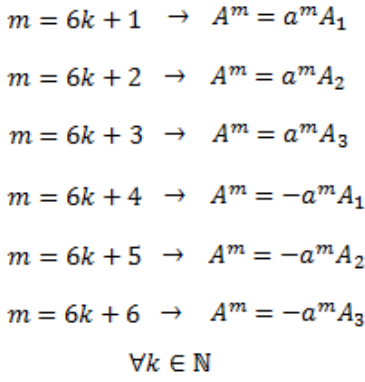